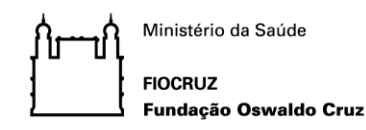

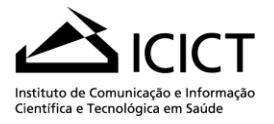

# **PROCEDIMENTOS PARA A INSCRIÇÃO DE CANDIDATOS EXTERNOS EM DISCIPLINAS ELETIVAS OFERECIDAS PELO PROGRAMA DE PÓS-GRADUAÇÃO EM INFORMAÇÃO E COMUNICAÇÃO EM SAÚDE**

# **2º SEMESTRE – 2018**

Os candidatos interessados deverão observar a Grade de Disciplinas Eletivas 2018.2, anexo 1, disponível também no site do programa<http://ppgics.icict.fiocruz.br/> e no *site* da Plataforma SIGA (www.sigass.fiocruz.br, link **Inscrição>Informação e Comunicação em Saúde - Icict >Inscrição**).

Informações gerais sobre as disciplinas poderão ser obtidas no site da Plataforma SIGA (www.sigass.fiocruz.br, link *Mural de Notícias>Programa> Informação e Comunicação em Saúde - Icict Disciplinas>2018 – Segundo Semestre*.

# **INSCRIÇÃO**

As inscrições para alunos externos ao programa, estarão abertas no período de **09 a 13 de julho de 2018**. Serão aceitas inscrições de candidatos nas seguintes situações:

- Alunos de outros cursos de pós-graduação *stricto sensu*;
- Graduados.

Os candidatos deverão preencher o **formulário de inscrição**, anexo 2, e encaminhá-lo, junto com o *Currículo Lattes* para o e-mail do programa: gestac.ppgics@icict.fiocruz.br.

### **Observações:**

- 1. O(s) formulário(s) de inscrição deve(m) estar assinado(s) pelo candidato.
- 2. Os documentos devem ser enviados em formado PDF e devem conter o nome do candidato no título.
- 3. Não serão aceitas inscrições fora do prazo.
- 4. É necessário o preenchimento de um formulário de inscrição para cada disciplina pretendida.
- **5. O não cumprimento de alguma exigência para a inscrição contida neste documento, pode anular sua solicitação.**

### **SELEÇÃO**

A documentação dos candidatos será analisada pelo professor responsável pela disciplina. Serão considerados o currículo do candidato e a justificativa para cursar a disciplina.

**Resultado: 27 de julho de 2018, a partir das 14h**, no site do programa<http://ppgics.icict.fiocruz.br/> e no *site* da Plataforma SIGA (www.sigass.fiocruz.br, link **Inscrição>Informação e Comunicação em Saúde - Icict >Seleção**)

### **MATRÍCULA**

Os procedimentos para a matrícula de candidatos selecionados nas disciplinas oferecidas pelo programa serão divulgados no site do programa <http://ppgics.icict.fiocruz.br/> e no site da Plataforma SIGA (www.sigass.fiocruz.br, link **Inscrição>Informação e Comunicação em Saúde - Icict>Seleção**) no dia **27/07/2018, a partir das 14h**.

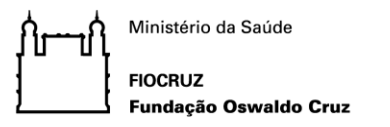

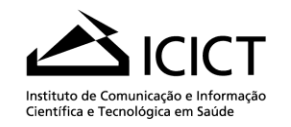

#### **ANEXO 1 - GRADE DISCIPLINAS ELETIVAS 2018.2**

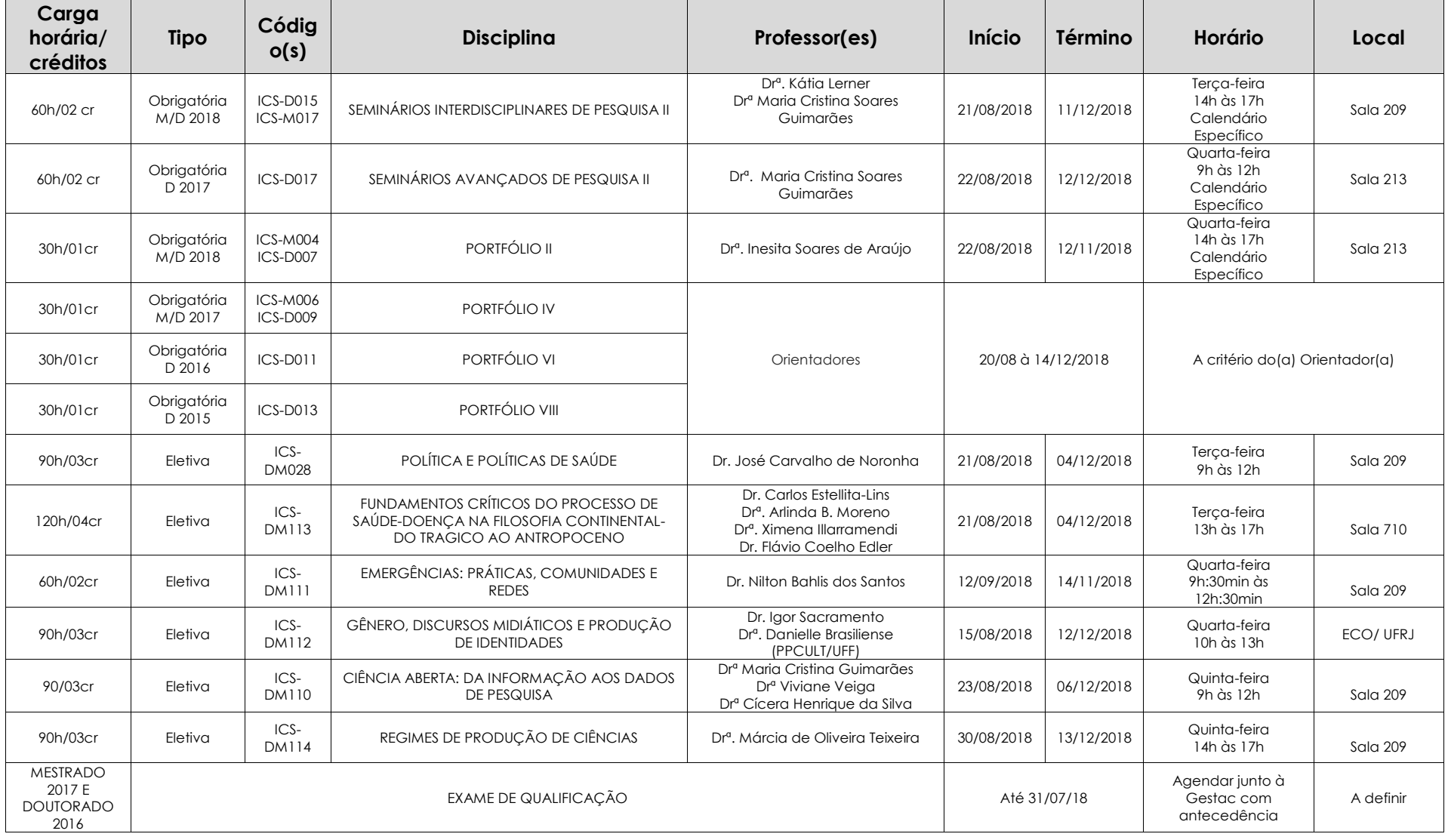

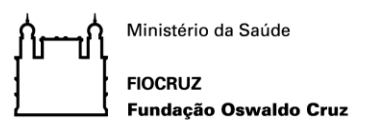

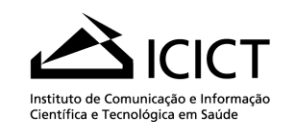

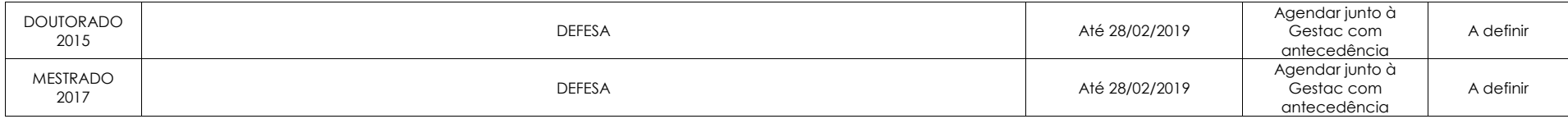

#### **\* Observações importantes:**

- Considera-se para 1 (um) crédito acadêmico 30 (trinta) horas distribuídas da seguinte forma: 15 (quinze) horas para as atividades em classe e 15 (quinze) horas para seminários, horas de biblioteca, leitura dirigida, estágios ou trabalho em laboratório de pesquisa.
- Seminários Avançados de Pesquisa II O cronograma será divulgado no primeiro dia de aula.
- Seminários Interdisciplinares de Pesquisa II O cronograma será divulgado no primeiro dia de aula
- Portfólio II O cronograma com os encontros será apresentado no 1º dia de aula.
- Portfólio IV, VI e VIII– Os encontros serão agendados com os orientadores.

**ATENÇÃO: A solicitação de desligamento da disciplina deve ser feita até a 3ª aula.**

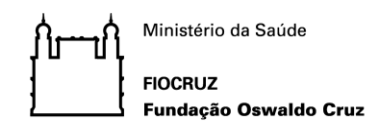

**1. DADOS DO PROGRAMA:**

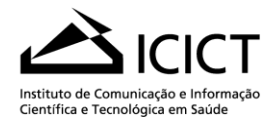

#### **Anexo 2 FORMULÁRIO DE INSCRIÇÃO EM DISCIPLINA ELETIVA – PPGICS**

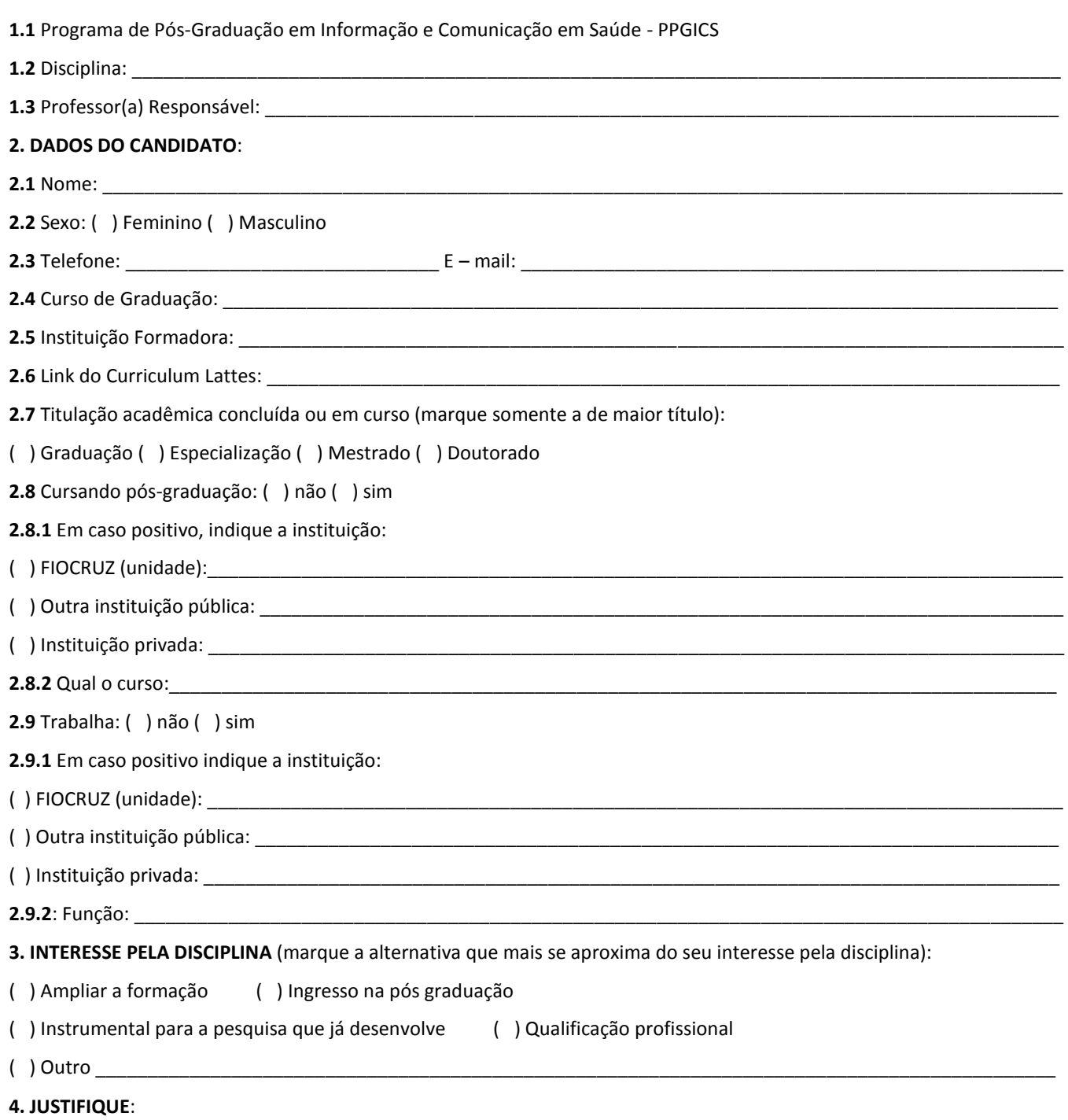

ASSINATURA:\_\_\_\_\_\_\_\_\_\_\_\_\_\_\_\_\_\_\_\_\_\_\_\_\_\_\_\_\_\_\_\_\_\_\_\_\_\_\_\_\_\_\_\_\_\_\_\_\_\_\_\_\_\_\_\_\_\_\_\_\_\_\_\_\_\_\_\_DATA \_\_\_\_\_/\_\_\_\_\_/\_\_\_\_\_